with Hideaway USB Receiver

# Pidamate.

Thank you for purchasing your Wireless Laser Mouse with Hideaway USB Receiver from RadioShack. Its compact design and hideaway USB receiver make it great for travel. The Antimicrobial coating helps prevent bacteria growth to keep the mouse surface more sanitary. Please read this user's guide before installing, setting up and using your new mouse.

#### Indicator

The indicator flashes continuously when the mouse is in low-battery.

Right Button

#### **Scroll Wheel**

- Supports Auto Scroll (Windows)
- For Mac OS 10.4, click the scroll wheel to activate the Dashboard.

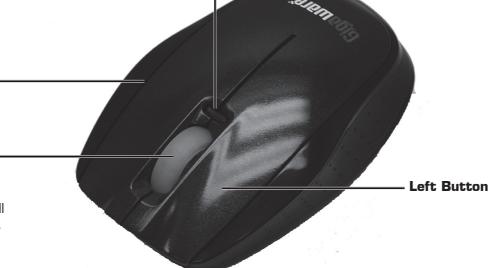

# Setting Up Your Mouse

Your mouse requires two AAA batteries (not supplied) for power. Replace the batteries when indicator flashes continusouly.

- 1. Remove the battery compartment cover from the mouse.
- 2. Insert two batteries as indicated by the polarity symbols (+ and -) marked inside.
- 3. Slide up the reject button to pop out the receiver.
  - Insert the receiver into the slot of the mouse when not in use.
- 4. Replace the battery cover.
- 5. Slide the **ON/OFF** switch to **ON**.

- 6. Plug the receiver into your computer's USB port.
- 7. Slide ON/OFF to OFF to turn off and save battery power after you finish using your mouse.

Note: The mouse will automatically switch to suspend mode if it is left idle for more than xx minutes. To resume power, click any button on the mouse.

#### **Battery Notes:**

- Dispose of old batteries promptly and properly. Do not burn or bury batteries.
- Use only fresh batteries of the required size and recommended type.
- Do not mix batteries of different size or chemistries.
- If you do not plan to use your mouse for a long time, remove the batteries. Batteries can leak chemicals that can damage electronic parts.

# Mouse Settings

See your operating system's online help for additional information about mouse configuration and use.

#### Care and Service

- Use and store the mouse only in room temperature environments.
- Do not use the mouse on surfaces made of glass, black velvet, or mirror as these surfaces may disrupt function.
- Keep the mouse dry; if it gets wet, wipe it dry
- Keep the mouse away from dust and dirt, and wipe it with a damp cloth occasionally to keep it looking
- Handle the mouse carefully; do not drop it.
- Do not modify or tamper with your mouse's internal components. It may cause a malfunction and invalidate its warranty.

#### Class 1 Laser Product

This device uses a laser light beam and is classified as a CLASS 1 laser product. Do not attempt to disassemble this unit. Laser rays from the optical pickup are dangerous to the eyes.

Danger: Visible and invisible laser radiation is possible if open or if the interlock fails or is defeated. Avoid direct exposure to the beam.

Caution: There are no user-serviceable parts inside this unit. Do not open the top cover. Make sure that pins or other foreign objects do not get inside the mouse. Only a qualified service person should remove the cover or attempt to service this device due to possible eye injury.

#### What's Included

26-990

Mouse Receiver Carry Pouch User's Guide

## System Requirements

Operating System: Windows Vista™ Windows® XP

Windows 2000

Mac OS 10.0.8 or later

• Connection: USB 1.1

#### **Specifications**

| Operating Distance | 3M                           |
|--------------------|------------------------------|
| RF Frequency       | 2.4 GHz                      |
|                    | GFSK                         |
|                    | . 62565ID, Random, Auto Link |
| Resolution         | Up to 1600 dpi (Actual)      |
| Sensor             | Avago 7532                   |
| Movement Detect M  | lode Laser Sensor            |
|                    | Micro Switch/Wheel Switch    |
| USB                | 1.1 Version (1.5 Mbps)       |
| Power Supply       | ·                            |
| Ν /                | 21/ Two AAA Dottorios        |

Specifications are subject to change and improvement without notice. Actual product may vary from the images found in this document.

Receiver ...... 4.4~5.25V, 100mA (Max.)

#### **RF** Emissions Information

This equipment has been tested and found to comply with the limits for a Class B digital device, pursuant to Part 15 of the FCC Rules. These limits are designed to provide reasonable protection against harmful interference in a residential installation. This equipment generates, uses, and can radiate radio frequency energy and, if not installed and used in accordance with the instructions, may cause harmful interference to radio communications. However, there is no guarantee that interference will not occur in a particular installation. If this equipment does cause harmful interference to radio or television reception, which can be determined by turning the equipment off and on, the user is encouraged to try to correct the interference by one or more of the following measures:

Reorient or relocate the receiving antenna.
 Increase the separation between the equipment and receiver.

. Connect the equipment into an outlet on a circuit different from that to which the receiver is connected.

Consult your local *RadioShack* store or an experienced radio/TV technician for help. If you cannot eliminate the interference, the FCC requires that you stop using your mouse. Changes or modifications not expressly approved by **RadioShack** may cause interference and void the user's authority to operate

the equipment.
FCC Declaration of Conformity
This device complies with Part 15 of the FCC Rules. Operation is subject to the following two conditions: (1) This device may not cause harmful interference, and (2) This device must accept any interference received, including nce that may cause undesired operation

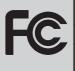

|  | Product           | Wireless Laser Mouse with<br>Hideaway USB Receiver          |
|--|-------------------|-------------------------------------------------------------|
|  | Model             | 26-990                                                      |
|  | Responsible Party | RadioShack<br>300 RadioShack Circle<br>Fort Worth, TX 76102 |
|  | Phone             | 817-415-3200                                                |
|  | . ,               | Fort Worth, TX 76102                                        |

### Limited 90-day Warranty

This product is warranted by *RadioShack* against manufacturing defects in material and workmanship under normal use for ninety (90) days from the date of purchase from *RadioShack* company-owned stores and authorized *RadioShack* franchisees and dealers. For complete warranty details and exclusions, check with your local *RadioShack* store.

RadioShack Customer Relati 300 RadioShack Circle, Fort Worth, TX 76102

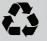

Protect the environment by recycling used electronics. Go to www.ecyclingcentral.com to find a recycling

26-990 04408 Printed in China

Windows is a registered trademark and Windows Vista is a trademark of Microsoft Corporation in the United States and/or other countries. Mac is a trademark of Apple Inc., registered in the U.S. and other countries. ©2008. RadioShack Corporation. All rights reserved. Gigaware is a trademark and RadioShack is a registered trademark used by RadioShack Corporation.

ON/OFF

Reject

26-990.indd 1 4/23/2008 5:54:27 PM